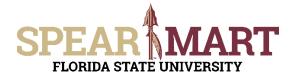

Access SpearMart by navigating to <u>https://my.fsu.edu/</u> and logging in with your MyFSU username and password, and then click the SpearMart Icon under MyFSU Links:

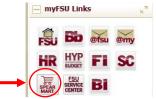

#### The SpearMart Home page will open.

| n Home                | SPEAR                                                                                                    |                                     |                                         | 70                   | Sally Shopper1 🔻 📫       | r 🏲 🌲 🐂 0.00 US       | SD Search (Alt+Q) | a<br>r |
|-----------------------|----------------------------------------------------------------------------------------------------|-------------------------------------|-----------------------------------------|----------------------|--------------------------|-----------------------|-------------------|--------|
| 📜 Shop                | PLORIDA STATÉ UNIVERSITY<br>T Shop > Shopping > Shopping Home ♥ > Shopping Dash                                                                                              | bowd                                |                                         |                      |                          |                       |                   | 245    |
| Documents             | Shopping Dashboard                                                                                                    |                                     |                                         |                      |                          |                       |                   |        |
| Contracts             | 🐂 Shop                                                                                                    |                                     |                                         |                      |                          |                       | 0.1               |        |
| 👷 Sourcing            | Search Everyt                                                                                                    | hing 💌 Pr                           | oduct Krywords, Description             | s Supplier, Manufact | unie.                    | Q.<br>Advanced Search |                   |        |
| <b>ld.</b> Reporting  | Organization Message Ø 7                                                                                                    | Showcases                           |                                         |                      |                          |                       | 0 1               |        |
|                       |                                                                                                    |                                     | OWCASE                                  |                      |                          | e                     | 7                 |        |
|                       | You are in the SpearMart<br>TEST SITE!                                                                                                    | AMERICA<br>TO GO                    | GRAINGER<br>MEC/ Facilities<br>Supplies | vwn                  | Equipment<br>Maintenance | YWR ST                |                   |        |
|                       | If you have any problems<br>and/or issues using this site,                                                                                                    | ✓ Lab Supplies                      |                                         |                      |                          |                       | 7                 |        |
|                       | contact Procurement Services<br>Help Desk by calling (850) 644-<br>6850 or email<br>SpearMart@fsu.edu.                                                                       | Airgas                              | Realized                                | CARGLINA<br>PunchOut | C Education.<br>Purchool | Belate.<br>Hosted     | Hosted            |        |
|                       |                                                                                                    | PunchOut                            | PunchOut                                | BIO RAD<br>PurchOut  |                          |                       |                   |        |
|                       | SPEAR                                                                                                    | ✓ Books/Office                      | Supplies                                |                      |                          |                       | 2                 |        |
| 10000000000           | ENHANCEMENT PROJECT                                                                                                    | Publication Material<br>Publication | Office supplies -<br>PunchCut           | 10.0000100.0000      |                          |                       |                   |        |
| Menu Search<br>(Ab+M) | Click here for additional details<br>We are planning to implement a number of<br>improvements to the requisition approval<br>process to drive creater efficiency. One of the | ✓ Technology                        |                                         | DU                   |                          | (778)                 | 7<br>Dectamenta   |        |

All catalog suppliers are shown on the main page directly under the Supplier Showcase.

Each supplier's icon shows whether their catalog is a Punch-Out or a Hosted supplier.

The catalogs are listed by supplier category, such as Lab Supplies, Books/Office Supplies, etc.

This training will focus on shopping from a Punch-out catalog. To select a catalog, click on the icon for that supplier.

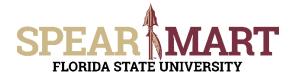

For this example, Office Depot will be selected.

| Lab Supplies                                 |                                              |                                                |                                                |                                   |                                                                        |
|----------------------------------------------|----------------------------------------------|------------------------------------------------|------------------------------------------------|-----------------------------------|------------------------------------------------------------------------|
| Airgas<br>PunctiOut                          | Hosted                                       | CAROLINA<br>PunchOut                           | Pisber<br>Scientific<br>Punchout               | BioLabs.<br>Hosted                | Hosted                                                                 |
| PunchOut                                     | PunchCut                                     | BIO-RAD<br>PunchOut                            |                                                |                                   |                                                                        |
| Books/Office Su                              | pplies                                       |                                                |                                                |                                   |                                                                        |
| Publication Material-<br>PunchOut            | Office supplies -<br>PunchCut                | PSU BOOKSTORE<br>COMPLIER STORE                |                                                |                                   |                                                                        |
| Technology                                   |                                              |                                                |                                                |                                   |                                                                        |
| IT Products & Acc-<br>PunchOut               | AVI SPL<br>A/ V Equip & Supplies -<br>HOSTED | A/ V Equip & Supplies<br>-PUNCHOUT             | Punch-out & CXML PO                            | IT Products & Acc-<br>PunchOut    | GerConnection<br>computer<br>Photoacts<br>IT Products & Ac<br>PunchOut |
| TIG<br>IT Products & Acc-<br>PunchOut        |                                              |                                                | ۵۰ <u>ــــــــــــــــــــــــــــــــــــ</u> | · /                               |                                                                        |
| MRO/Facilities/                              | Paper Products                               |                                                |                                                |                                   |                                                                        |
| DadePaper<br>issue/ Paper Towels -<br>Hosted | Tools/ Maint/ Repair<br>-PunchOut            | SFERGUSON<br>Tools/ Maint/ Repair<br>-PunchOut | GRAINGER<br>Tools/ Maint/ Repair<br>-PunchOut  | Tools/ Maint/ Repair<br>-PunchOut | LOWE'S<br>Tools/ Maint/ Rep<br>-Punchout                               |
| Furniture                                    |                                              | ·                                              | · · · · · · · · · · · · · · · · · · ·          |                                   |                                                                        |
| @Herman Miller                               | <b>p</b> perdue                              | HOD                                            |                                                |                                   |                                                                        |

It will take a few seconds to take you to the supplier's web site. All items on the site will reflect the FSU contract pricing. When you enter the site, you will land on the supplier's Home page. Each supplier's catalog will look different. You can search different ways. For the first search, "folder, green" is entered.

|                        | 0     | Irder By Item   My | Lists       |          |            |           |                 | Store Locator            | * Help   | <ul> <li>Account 372</li> </ul> | 296693 Hi,       | user01 | Logout                     |
|------------------------|-------|--------------------|-------------|----------|------------|-----------|-----------------|--------------------------|----------|---------------------------------|------------------|--------|----------------------------|
| <b>Office</b><br>DEPOT |       | folder, green      |             |          |            |           | Q               | <u>ع</u><br>My Account + | Orders + | Quick Order +                   | i∎<br>My Lists + |        | 0 Items<br><mark>50</mark> |
| Office Supplies        | Paper | Breakroom          | Ink & Toner | Cleaning | Technology | Furniture | School Supplies | Print & Cop              | у        | MY                              | OFFICE DI        | POT .  |                            |

Note that there are 456 results for this description because it was very broad. You can filter the search using the choices on the left hand menu to reduce the results.

| # Categories                                 |                  |                |                                                                                                    |                         |
|----------------------------------------------|------------------|----------------|----------------------------------------------------------------------------------------------------|-------------------------|
| Top-Tab Classification<br>Folders (540       | Showing          | 456 results    | for 'folder green'                                                                                                    |                         |
| Hanging File Folders (14)                    |                  |                | n less than 400 results appeart<br>y filters on the left to narrow your search to less than 400 results.                                 |                         |
| Top-Tab File Folders pra                     | Items 1 to 12    | 12 Per Page V  | Ity Itelevance                                                                                                    | Etent Etent             |
| Twin Pocket Portfolios da                    | 100m3 1 to 12    | (The offer all | ua ferenera 🔹                                                                                                    |                         |
| Twin Pocket With Fastener<br>Portfolion (20) | -                |                |                                                                                                    |                         |
| - See all Categorian                         | 1 million        |                | Smead 100% Recycled Hanging Box Bottom Folders - Letter - 8 1/2*                                                                         | 35159 /hos              |
| # Brand                                      |                  |                | x 11* Sheet Size - 2* Expansion - 11 pt. Folder Thickness - Green -<br>Recycled - 25 / Box                                               | Qty ADD TO CART         |
| Serviced (1914                               |                  |                | Rent 515201                                                                                                    | ADD TO SHOPPING LIST    |
| Pendatlex pm                                 |                  | and the second | Limited Availability<br>Sold Online                                                                                                    | Comment                 |
| Office Depot dat                             | 100              |                | Etc) frie-structure                                                                                                    | El contrare             |
| Conford on                                   |                  |                | Anythistowe                                                                                                    |                         |
| SOLCRAFT                                     |                  |                |                                                                                                    |                         |
| - See al trant                               |                  |                |                                                                                                    |                         |
| Color Family                                 |                  |                |                                                                                                    |                         |
| green com                                    | all and a second |                | Smead 100% Recycled Hanging Folders - Legal - 8 1/2" x 14" Sheet<br>Size - 2" Expansion - 1/5 Tab Cut - Assorted Position Tab Location - | 52879 / Tes             |
| multicolor can                               | 1                |                | 11 pt. Folder Thickness - Green - Recycled - 25 / Box                                                                                    | Qty ADD TO CNIT         |
| Derayon                                      |                  |                | Item 51520<br>Lineared Availability                                                                                                    | ADD TO SHOPPING LIST    |
| D brown ex                                   |                  |                | 🖌 Solid Cerkina                                                                                                    | Context                 |
|                                              |                  |                | fan structure                                                                                                    |                         |
| H Fastener Capacity                          |                  |                | (A) Barycke comm                                                                                                    |                         |
| 2 inches (101)                               |                  |                |                                                                                                    |                         |
| 2 (14)                                       |                  |                |                                                                                                    |                         |
| 1 inches is to                               |                  | STATISTICS.    |                                                                                                    |                         |
| 250 inches (11)                              |                  |                | Office Depot® Brand Hanging File Folder/File Folder Combo Kit,<br>3/4" Expansion, Letter Size, 100% Recycled, Manifa/Standard Green      | *12 <sup>99</sup> /Jank |
| T Tinches in                                 |                  |                | are expension, center age, norm wetycled, Maniaustandard Green                                                                           | OP/ ADDITIONT           |

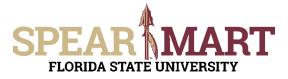

For this example the "Office Depot" filter is selected.

After the filter, note that there are now only 53 results to look through to find what you are looking for.

| Your Selections: clear all                |                                      |                                                                                                    |                                 |                                                                                                    |                      |
|-------------------------------------------|--------------------------------------|----------------------------------------------------------------------------------------------------|---------------------------------|----------------------------------------------------------------------------------------------------|----------------------|
| Office Depot                              | Showing                              | 53 results                                                                                                    | for 'folder g                   | reen'                                                                                                 |                      |
| © Categories                              | Advanced Sorting<br>Please use Advan |                                                                                                    | Now to sort products by         | Best Value Item, Contract Item, price and morel                                                       |                      |
| Top-Tab Classification<br>Folders (19)    | Items 1 to 12                        | 12 Per Page 💙                                                                                                    | By Relevance                    | V                                                                                                    | III Grid 🔳 (18       |
| Hanging File Folders (14)                 |                                      |                                                                                                    |                                 |                                                                                                    |                      |
| Top-Tab File Folders (10)                 |                                      | A DECEMBER OF THE OWNER OF THE OWNER OWNER OWNER OWNER OWNER OWNER OWNER OWNER OWNER OWNER OWNER OWNER OWNER OWNER OWNER OWNER OWNER OWNER OWNER OWNER OWNER OWNER OWNER OWNER OWNER OWNER OWNER OWNER OWNER                                                                                                    |                                 |                                                                                                    | 14.000               |
| Twin Pocket With Fastener<br>Portfolios m |                                      |                                                                                                    |                                 | Brand Hanging File Folder/File Folder Combo Kit,<br>Letter Size, 100% Recycled, Manila/Standard Green | 51299 / pack         |
| Twin Pocket Portfolios (#)                |                                      |                                                                                                    | Availability: 863               |                                                                                                    | ADD TO SHOPPING LIST |
| - See al Categories                       |                                      |                                                                                                    | Sold in Stores                  |                                                                                                    | Compare              |
| Brand                                     |                                      |                                                                                                    | tescorarae                      |                                                                                                    |                      |
| Office Depot                              |                                      |                                                                                                    | A Treytlet comm                 |                                                                                                    |                      |
| Smead (185)                               |                                      |                                                                                                    |                                 |                                                                                                    |                      |
| Pendaflex (98)                            |                                      | Concession of the local division of the local division of the loca |                                 |                                                                                                    |                      |
| Oxford (20)                               | 1 331 33                             |                                                                                                    |                                 |                                                                                                    |                      |
| SKILCRAFT (17)                            | and the second                       |                                                                                                    |                                 | Brand Pressboard Classification Folder, 1 Divider, 4<br>Jut, Letter Size, 30% Recycled, Green         | 5599 / each          |
| SJ Paper (10)                             |                                      |                                                                                                    | Parotions, 173 G<br>Bern 936153 | ut, Letter size, 30% Recycled, Green                                                                  | Qty ADD TO CART      |
| = See al firand                           | 1275                                 |                                                                                                    | Limited Availability            |                                                                                                    | ADD TO SHOPPING UST  |
| B Color Family                            | 1000                                 |                                                                                                    | E teo-corocous                  |                                                                                                    | Company              |
| green (40)                                |                                      |                                                                                                    | a facycled contern              |                                                                                                    |                      |
| multicolor (1)                            |                                      |                                                                                                    |                                 |                                                                                                    |                      |
| <sup>©</sup> Fastener Capacity            |                                      | 0                                                                                                    |                                 |                                                                                                    |                      |
| 2 inches (13)                             | -1111                                |                                                                                                    |                                 |                                                                                                    |                      |
| 1 inches //                               |                                      |                                                                                                    | Office Depat®1                  | trand Classification Folder, 2 1/2" Expansion, Legal                                                  | \$499 / nach         |

You can scroll down until you find the type of folder you are searching for. This search is for file folders with tabs. When you find the correct item you want to review, click the "**View Details**" box to select the item.

| Office Depot® Brand Interior File <b>Folder</b> s, 8 1/2" x 11", Letter Size, |               | 52499 / box  |
|-------------------------------------------------------------------------------|---------------|--------------|
| Bright Green, Box Of 100                                                      | ✓ Sold online | VIEW DETAILS |
|                                                                               |               |              |

To add the item to your card, enter a quantity, then click "Add to Cart".

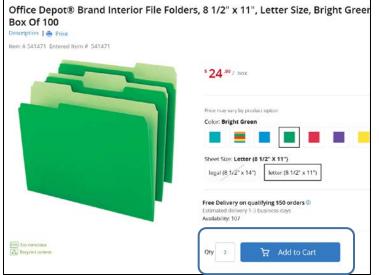

The item will show up in your cart and the options are to "Checkout" or you can search for more items. For this example, a search for more items is the action taken.

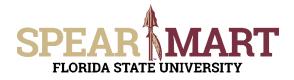

| he item listed below was added to your shopping cart.                                                                                                    |                    |          | Need Help?                                  |
|----------------------------------------------------------------------------------------------------|--------------------|----------|---------------------------------------------|
| escription                                                                                                    | Your<br>Price/unit | Qty.     | Email Assistance     Phone Support     FAQs |
| Office Depot® Brand Interior File Folders, 8 1/2" x 11", Letter Size, Bright Green, Box<br>Of 100<br>Item # 541471 Entered Item # 541471<br>Econstoas<br>Recycled content | \$24.99 /box       | 2        |                                             |
| ntinue Shopping SHOP                                                                                                    | PPING CART CI      | IECK OUT |                                             |

Another type of search is when you already have the item number. For this example, the item number is entered.

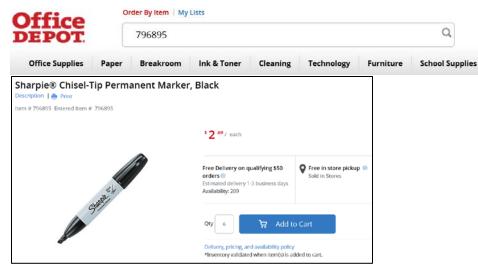

The item comes up and you can enter the quantity needed, then click "Add to Cart" to add this item.

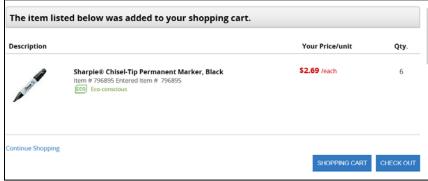

Again, the item will show as being added into the cart and you have choices. We will now click "**Check Out**" to complete this catalog order.

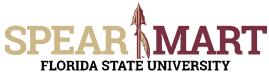

| Kome      | SPEAR MART                                                                                                    | 🖛 🖈 🏴 🌲 🐂 66.12 USD                | Search (Alt+Q) G             |
|-----------|----------------------------------------------------------------------------------------------------|------------------------------------|------------------------------|
| shop      | TROMON STATE OWNERSHIT<br>W Shop () My Cats and Orders () Open My Active Shopping Cast V. () Cut - Orah Carts                                                                                                    |                                    |                              |
| Documents | Shopping Cart tor Saty Shoppert                                                                                                    | Shopping 8 t                       | tem(s) for total of 00.12 of |
| Contracts | Name this cart: 2017-02-19 shop01 01                                                                                                    | Proceed to Che                     | ckout ar Assign Cart         |
| Sourcing  | Have you made changes? Seve                                                                                                    | y cart Perform an action on (0 its | rms selected) • Select All   |
| Reporting | OFFICE DEPOT INC         row site.           FMARET         FMARET           SIC40010-030-4008         32296691 4020, 21600130(Web/ctt).672809530'oundation].21191623Research.7817 NLO IA, TALLAHASSEL F           The item(0) in this goal; was interived from the supplier's website. What does that mean?           Beed to made sharpen.         MORT (TalLaHASSEL F                                                                                                    | L 32317 US                         |                              |
|           | Line(s): 1, 2<br>Product Description                                                                                                    | Unit Price                         | Quantity Total               |
|           | tem added of<br>(a f 1.20)<br>Mere Antiese (=)<br>Mere Antiese (=)<br>Mere | 24.99 USD<br>5X                    | 2 49.98 USD                  |
|           | Item added or<br>(a th 2.01)<br>Add to Favority<br>Add to Favority<br>Mere Antidees (=)<br>Mere Antidees (=)<br>Commodity Code<br>Market 212100<br>Winling indumentes (1411101)                                                                                                    | 2.69 USD<br>EA                     |                              |
|           | Have you made changes? Save                                                                                                    |                                    |                              |

You have now pulled your cart back into the SpearMart and can click "**Proceed to Checkout**" or "**Assign Cart**". If you know the shipping information, budget, needed for this order, you can click "**Proceed to Checkout**" to enter all that information.

1. Assign Cart: Once you click "Assign Cart", the below page will show up.

| Assign Cart                           |                        | ×            |
|---------------------------------------|------------------------|--------------|
| Selected Assignee:<br>Assign Cart To: | Search for an assignee | ר            |
| Note To Assignee                      |                        |              |
|                                       |                        | <b>.</b>     |
|                                       |                        | Assign Close |

Click "**Search for an Assignee**" to find your Requester in your department to assign the cart to. Enter their first and last name in the "User Search" below.

| User Search |      |   | 11 |
|-------------|------|---|----|
| Last Name   | user |   |    |
| First Name  | Joe  |   |    |
| User Name   |      |   |    |
| Email       |      |   |    |
| Department  |      | V |    |
| - President |      |   |    |

When you find the person's name, click the "select" link under the Action column.

| 1-10 of 45 Results |             |                          | 1                 | ) Per Page 🔻 |
|--------------------|-------------|--------------------------|-------------------|--------------|
| Name 🔺             | User Name 🗠 | Email 🗠                  | Phone             | Action       |
| User01, Joe        | JOE_USER01  | JOE_USER01@admin.fsu.edu | +1 (850) 645-1442 | [select]     |
| User02, Joe        | JOE_USER02  | JOE_USER02@admin.fsu.edu | +1 (850) 645-1279 | [select]     |

Enter a note for the Requester as needed to provide order information, justification, or budget information to the Requester so they know how to code the requisition. You can also click the "Add to Profile" box to save this Requester so you can search from your profile going forward.

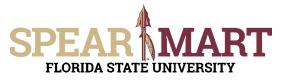

| elected Assignee: | Joe User01                                      |
|-------------------|-------------------------------------------------|
| Assign Cart To:   | Search for an assignee                          |
|                   | Add to Profile                                  |
| Note To Assignee: | These are for the Alumni Village August DayCare |
|                   |                                                 |
|                   | ~                                               |
|                   |                                                 |

Click "Assign" to assign the cart to the selected Requester.

| Cart Assigned                                                                         |                                                                                                    |
|---------------------------------------------------------------------------------------|----------------------------------------------------------------------------------------------------|
| Next Steps<br>You can view the cart in                                                | your draft carts list and can unassign it, if needed, until submitted by the assignee. After a cart is submitted by the assignee, you can view it via the Document Search page. |
| Search for anothe     Check the status o     Return to your ho     Create new draft o | f an order<br>me page                                                                                                    |
| Requisition Summar                                                                    | y                                                                                                    |
| Requisition number                                                                    | 1778462                                                                                                    |
| Cart name                                                                             | 2017-02-19 shop01 01                                                                                                    |
| Cart total                                                                            | 66.12 USD                                                                                                    |
| Number of line items                                                                  | 2                                                                                                    |

You have successfully assigned your cart to a department Requester!

Another option is to use the "**Proceed to Checkout**" process and the Shopper can enter the requisition data and then assign the cart to their Requester.

2. Proceed to Checkout: Once you click "Proceed to Checkout", the below page will show up. You can now enter the budget and shipping information.

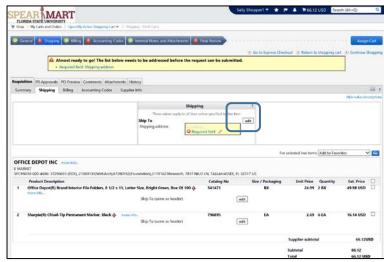

Click the "Edit" button in the "Shipping" box.

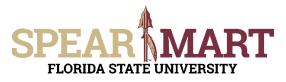

| Ship To             |                                                                                                    | ? Х |
|---------------------|----------------------------------------------------------------------------------------------------|-----|
| O No User Addresses | 5                                                                                                    |     |
|                     | low to enter your shipping address for this orde<br>ange, select a different address from the availal |     |
| Shipping address    | select from org addresses                                                                             |     |
|                     | Cancel                                                                                                |     |

To select a shipping address, click the "select from org addresses" link.

| Address Search             |        | ? |
|----------------------------|--------|---|
| Nickname / Address<br>Text | Search |   |

Click "**Search**" to get a list of addresses or you can enter your building name. For this example, "search" was used. A list of addresses will come up.

| Results Per Page 20 💙                         | Addresses Found: 143                                                                                                    | 🛃 Page 🛛 🌱 of 8 🖿 1 |
|-----------------------------------------------|----------------------------------------------------------------------------------------------------|---------------------|
| Name                                          | Address                                                                                                    |                     |
| *One-Time Ship To                             | ATTN: Sally Shopper1<br>RM/FLR/STE:<br>United States                                                                                                    | select              |
| Activities                                    | ATTN: Sally Shopper1<br>RM/FLR/STE:<br>DEPT: Procurement Services<br>87 N Woodward Ave<br>Oglesby Union-Activities<br>Tallahassee, FL 32306<br>United States | select              |
| Aero-Propulsion, Mechatronics<br>& Energy Ctr | ATTN: Sally Shopper1<br>RM/FLR/STE:<br>DEPT: Procurement Services<br>2003 Levy Ave<br>AME Bldg<br>Tallahassee, FL 32310<br>United States                     | select              |
| Alumni Village                                | ATTN: Sally Shopper1                                                                                                    | select              |

For this example, the second address was selected. You must enter a room number in the appropriate field. To save this address in your profile, you can click the "Save this address for future use".

| Ship To              | ? X                                                                                                    | t - |                                              |
|----------------------|----------------------------------------------------------------------------------------------------|-----|----------------------------------------------|
| No User Addresse     | s                                                                                                    |     |                                              |
| need to make a chang | elow to enter your shipping address for this order. If you<br>e, select a different address from the available options.<br>select from org addresses |     |                                              |
| Shipping address     | select from org addresses                                                                                                    |     |                                              |
| Address Details      |                                                                                                    |     |                                              |
| ATTN:                | Sally Shopper1 ×                                                                                                    |     |                                              |
| RM/FLR/STE:          | A1210                                                                                                    |     |                                              |
| DEPT:                | University Housing                                                                                                    |     |                                              |
| Address Line 1       | 87 N Woodward Ave                                                                                                    |     |                                              |
| Address Line 2       | Oglesby Union-Activities                                                                                                    |     |                                              |
| City                 | Tallahassee                                                                                                    |     |                                              |
| State                | FL                                                                                                    |     |                                              |
| Zip Code             | 32306                                                                                                    |     |                                              |
| Country              | United States                                                                                                    |     |                                              |
|                      | Save this address for future use                                                                                                    |     | To save this as a default, click the "Check  |
|                      | Name this address (e.g. Main St)<br>Activities                                                                                                    |     | this box to make this the default address in |
|                      | Check this box to make this the default address in the future.                                                                                       |     | the future" box.                             |
| I                    | Save Cancel                                                                                                    |     |                                              |

Click "Save" and the address will populate the "Shipping" box.

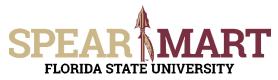

| 🔊 General 🖉 Diligning 👁 Elling 🍂 Accounting Codes 🐼 Internal Notes and Attu-Presents 🕋 Final Review                                                                                                    |
|----------------------------------------------------------------------------------------------------|
| If Go to Express Checkout II Return to shopping cart III Continue Shopping                                                                                                    |
| You have completed the required information in this step. At this point, you can do the following:     Proceed to the next step: Billing. Go straight to the end: Final Review.                                                                                                    |
| Requisition PR Approvals PO Preview Comments Attachments History                                                                                                    |
| Summary Shipping Billing Accounting Codes Supplier Wo                                                                                                    |
| Shipping ?                                                                                                    |
| These values apply to all loss specified by line item Ship To Ship To ATTR: Ship Shopper1                                                                                                    |
| RM/RXSTEATX10<br>DEFT. University Mouling<br>87 N Woodmark June                                                                                                    |
| Ogletity Union Architetes<br>Tallahasse, R. 3206<br>United States                                                                                                    |
| To update the Accounting Codes, click the " <b>edit</b> " button.                                                                                                    |
| 🧟 General 🖉 Shipping 🔍 Eviling 👍 Accounting Codes 🤗 Internal Notes and Attachments 🔥 Final Review                                                                                                    |
| Co to Express Checkout      Continue Bropping cart     Continue Bropping                                                                                                    |
| Register field, Burkensen Uvit (G.     Housing of the Department                                                                                                    |
| Required field: fund     Required field: Location                                                                                                    |
| Requisition PR Approvals PO Preview Comments Attachments Hintory Summary Shipping Billing Accounting Godes Supplier Into                                                                                                    |
| Hide value descriptions Accounting Codes                                                                                                    |
| These values apply to all leves or levels specified by live item                                                                                                    |
| Basiess Unit Location Department Fund PC Basiess Project-<br>GL Unit Activity Type Category Subcategory Chartfeld 1 Ourfield 2 Chartfeld 3 Budget<br>Reference                                                                                                    |
| Departed Required Required Required Field Gold Gold                                                                                                    |
|                                                                                                    |
| For selected line items Add to Favorites                                                                                                    |
| The first field is the "Business Unit GL". Click the "Select from all values" link.                                                                                                    |
| Accounting Codes Teamers Unit G. Location Department Fund PC Business Unit Project-Activity Source                                                                                                    |
| Select from all values.                                                                                                    |
| O Required field O Required field O Required field                                                                                                    |
|                                                                                                    |
| Click the down errow to get the value "EQUO4"                                                                                                    |
| Click the down arrow to get the value "FSU01".                                                                                                    |
| Accounting Codes                                                                                                    |
| Business Unit GL                                                                                                    |
|                                                                                                    |
|                                                                                                    |
|                                                                                                    |
| Hide all values                                                                                                    |
| ✓                                                                                                    |
| Co Required field                                                                                                    |
| The dram down menu will have only one value to calent. Calent "EQUO1" and it will pervelete the fiel                                                                                                    |
| The drop down menu will have only one value to select. Select "FSU01" and it will populate the fiel                                                                                                    |
| Hide all values                                                                                                    |
|                                                                                                    |
| FSU01 - Florida State University                                                                                                    |
|                                                                                                    |
| The next item is Location. Click "Select from all values".                                                                                                    |
| Accounting Codes                                                                                                    |
| Business Unit GL Location                                                                                                    |
| FSU01                                                                                                    |
| Select from all values Select from all values Select from all values                                                                                                    |
| Image: Construction of the second second s |

Enter part of the building name. For this example, "alumni" was entered.

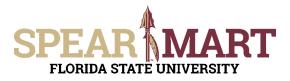

| Custom      | Field Search | ? |
|-------------|--------------|---|
| Value       |              |   |
| Description | alumni       | × |
|             | Search       |   |

All locations with the search description used will come up as choices. Select a choice by clicking "**select**" button to the right of the location.

| $\oplus$ Click to filter search results ?                                                                                               |                  |                                                  | Close       |
|----------------------------------------------------------------------------------------------------|------------------|--------------------------------------------------|-------------|
| Results Per Page 20 🗸                                                                                                    | Values Found 213 | Page 1                                           | ✓ of 11 🕨 ? |
| Value                                                                                                    | <b>۔</b> د       | Description                                      |             |
| 01570001                                                                                                    | ALUMNI VL10001   |                                                  | select      |
| 01570002                                                                                                    | ALUMNI VL10002   |                                                  | select      |
| 01570003                                                                                                    | ALUMNI VL10003   |                                                  | select      |
| 01570004                                                                                                    | ALUMNI VL10004   |                                                  | select      |
| 01570007                                                                                                    | ALUMNI VL10007   |                                                  | select      |
| 01570201                                                                                                    | ALUMNI VL10201   |                                                  | select      |
| 01570202                                                                                                    | ALUMNI VL10202   |                                                  | select      |
| 01570203                                                                                                    | ALUMNI VL10203   |                                                  | select      |
| 01570204                                                                                                    | ALLIMNEVI 10204  |                                                  | select      |
| Accounting Codes                                                                                                    |                  |                                                  |             |
| Business Unit GL                                                                                                    | Location         | Department                                       |             |
| F5U01         ×           Select from all values         Select from Select from OR           • Required field         • Required field | n all values     | Select from all values<br>Select from all values |             |

The next step is to enter the Department ID. You can enter the department number or as in this example, enter a partial description. Below "**alumni**" was entered. Click "**Search**".

|             | Field Search | ? |
|-------------|--------------|---|
| Value       |              |   |
| Description | alumni       | × |
|             | Search       |   |

When the list comes up, select the appropriate department by clicking the "select" button.

| Results Per Page 20 💙 | Values     | Found 12             | 🔳 Page 1 of 1 📐 |
|-----------------------|------------|----------------------|-----------------|
| Value                 | •          | Description          |                 |
| 049000                | Alumni Af  | fairs                | select          |
| 049001                | Alumni As  | sociation Vending    | select          |
| 123008                | Education  | Alumni Affairs       | select          |
| 238007                | Alumni Vil | lage Renovation      | select          |
| 238008                | Alumni Vil | lage 2 Revenue       | select          |
| 238009                | Alumni Vil | lage 1 Revenue       | select          |
| 241015                | Alumni Vil | l Child Devlpmnt Ctr | select          |

The next step is to select a fund code.

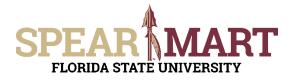

| Accounting Codes                                    |                                                        |                                                    |
|-----------------------------------------------------|--------------------------------------------------------|----------------------------------------------------|
| Business Unit GL                                    | Location                                               | Department                                         |
| FSU01 ×<br>Select from all values<br>Required field | 01570004<br>Select from all values<br>© Required field | 241015<br>Select from all values<br>Required field |

Click the "Select from all values" in the Fund field. To select a fund, click the "select" next to the appropriate fund code.

#### Results Per Page 20 🗸 Values Found 157 🖪 Page 1 🗸 of 8 🕨 ? Value . **Description** 110 E&G General Revenue select 120 E&G Student & Other Fees select 121 **Tuition Differential** select 125 E&G Student Fees-Carryforward select 126 Tuition Differential-Carryfwd select 130 E&G Educ Enhancement TF select 135 E&G Lottery-Carryforward مام 140 E&G GR-Carryforward select

It will populate the field. If you are using a project, you will have to continue this process for the PC Business Unit, Project-Activity, and additional chartfields as required. Click "**Save**" when you have completed the accounting codes.

| values. |
|---------|
|         |
| field   |
| ield    |

The full string will now be visible and all the top tabs have green checkmarks, so the requisition can be assigned to your Requester. Click "Assign Cart".

|                                      |                                |                                                |                                |                     |                      |                  |                 |                      | 🕚 Go to      | Express Checko | ut 🕐 Return to | shopping cart       | Continue Choppi       |
|--------------------------------------|--------------------------------|------------------------------------------------|--------------------------------|---------------------|----------------------|------------------|-----------------|----------------------|--------------|----------------|----------------|---------------------|-----------------------|
|                                      |                                | have complete<br>ceed to the nex               |                                |                     |                      |                  |                 |                      |              |                |                |                     |                       |
| equisition PR                        | Approvals PC                   | O Preview Comn                                 | ents Attachm                   | ents History        |                      |                  |                 |                      |              |                |                |                     |                       |
| Summary S                            | hipping E                      | Billing Accourt                                | ting Codes                     | Supplier Info       |                      |                  |                 |                      |              |                |                |                     |                       |
|                                      |                                |                                                |                                |                     |                      |                  |                 |                      |              |                |                |                     | Hide value descriptio |
|                                      |                                |                                                |                                |                     |                      | Accour           | ting Codes      |                      |              |                |                |                     | 7                     |
|                                      |                                |                                                |                                |                     | These value          | ues apply to all | lines unless sp | ecified by line iter | n            |                |                |                     |                       |
| Business Unit<br>GL                  | Location                       | Department                                     | Fund                           | PC Business<br>Unit | Project-<br>Activity | Source<br>Type   | Category        | Subcategory          | Chartfield 1 | Chartfield 2   | Chartfield 3   | Budget<br>Reference | edit                  |
| FSU01<br>Florida State<br>University | 01570004<br>ALUMNI<br>VI.10004 | 241015<br>Alumni Vill<br>Child Devlpmnt<br>Ctr | 140<br>E&G GR-<br>Carryforward |                     |                      |                  |                 |                      |              |                |                |                     |                       |

The below box will open and click "search for an assignee".

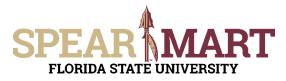

| Assign Cart                           |                        | × |
|---------------------------------------|------------------------|---|
| Selected Assignee:<br>Assign Cart To: | Search for an assignee |   |
| Note To Assignee:                     |                        |   |
|                                       |                        |   |
|                                       | Ų                      |   |
|                                       |                        |   |
|                                       | Assign                 | e |

Click "Search for an Assignee" to find your Requester in your department to assign the cart to. Enter their first and last name in the "User Search" below.

| User Search      |      | la la |
|------------------|------|-------|
| Last Name        | user |       |
| First Name       | Joe  |       |
| User Name        |      |       |
| Email            |      |       |
| Department       |      |       |
| Results Per Rage | 10   |       |

Select the appropriate Requester from the list by clicking "Select" on the appropriate line.

| 1-10 of 45 Results 👻 🔹 10 Per Page 💌 |            |                          |                   |          |  |
|--------------------------------------|------------|--------------------------|-------------------|----------|--|
| Name 🔺                               | User Name  | Email 🗠                  | Phone             | Action   |  |
| User01, Joe                          | JOE_USER01 | JOE_USER01@admin.fsu.edu | +1 (850) 645-1442 | [select] |  |
| User02, Joe                          | JOE_USER02 | JOE_USER02@admin.fsu.edu | +1 (850) 645-1279 | [select] |  |
| User03, Joe                          | JOE_USER03 | JOE_USER03@admin.fsu.edu | +1 (850) 644-1436 | [select] |  |
| User04, Joe                          | JOE_USER04 | JOE_USER04@admin.fsu.edu | +1 (850) 644-6204 | [select] |  |
| User05, Joe                          | JOE_USER05 | JOE_USER05@admin.fsu.edu | +1 (850) 644-4459 | [select] |  |
| User06, Joe                          | JOE_USER06 | JOE_USER06@admin.fsu.edu | +1 (850) 645-8840 | [select] |  |

Enter a note for the Requester as needed to provide order information, justification, or budget information to the Requester so they know how to code the requisition. You can also click the "Add to Profile" box to save this Requester so you can search from your profile going forward.

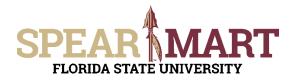

| Assign Cart                                                                                                    | ×                                          |                                                                                                    |
|----------------------------------------------------------------------------------------------------|--------------------------------------------|----------------------------------------------------------------------------------------------------|
| Selected Assignee:<br>Assign Cart To:                                                                                              | Joe User01<br>Search for an assignee       |                                                                                                    |
|                                                                                                    | Add to Profile                             |                                                                                                    |
| Note To Assignee:                                                                                                    | These are for the Alumni Village 🔨 DayCare |                                                                                                    |
|                                                                                                    | ~                                          |                                                                                                    |
|                                                                                                    | Assign                                     |                                                                                                    |
| 🥝 Cart Assigned                                                                                                    |                                            |                                                                                                    |
| Next Steps<br>You can view the cart in y<br>Search for another<br>Check the status of<br>Return to your hom<br>Create new draft ca | item<br>an order<br>re page                | the assignee. After a cart is submitted by the assignee, you can view it via the Document Search page |
| Requisition Summary                                                                                                    | ,                                          |                                                                                                    |
| Requisition number                                                                                                    | 1778462                                    |                                                                                                    |
| Cart name                                                                                                    | 2017-02-19 shop01 01                       |                                                                                                    |
| Cart total                                                                                                    | 66.12 USD                                  |                                                                                                    |
| Number of line items                                                                                                    | 2                                          |                                                                                                    |

You will be provided a requisition number and you have successfully assigned your cart!